## **PARLY DEVELOPMENT INSTRUMENT**<br>Apopulation-based measure for communities<br>Quick e-EDI Tips for Teachers

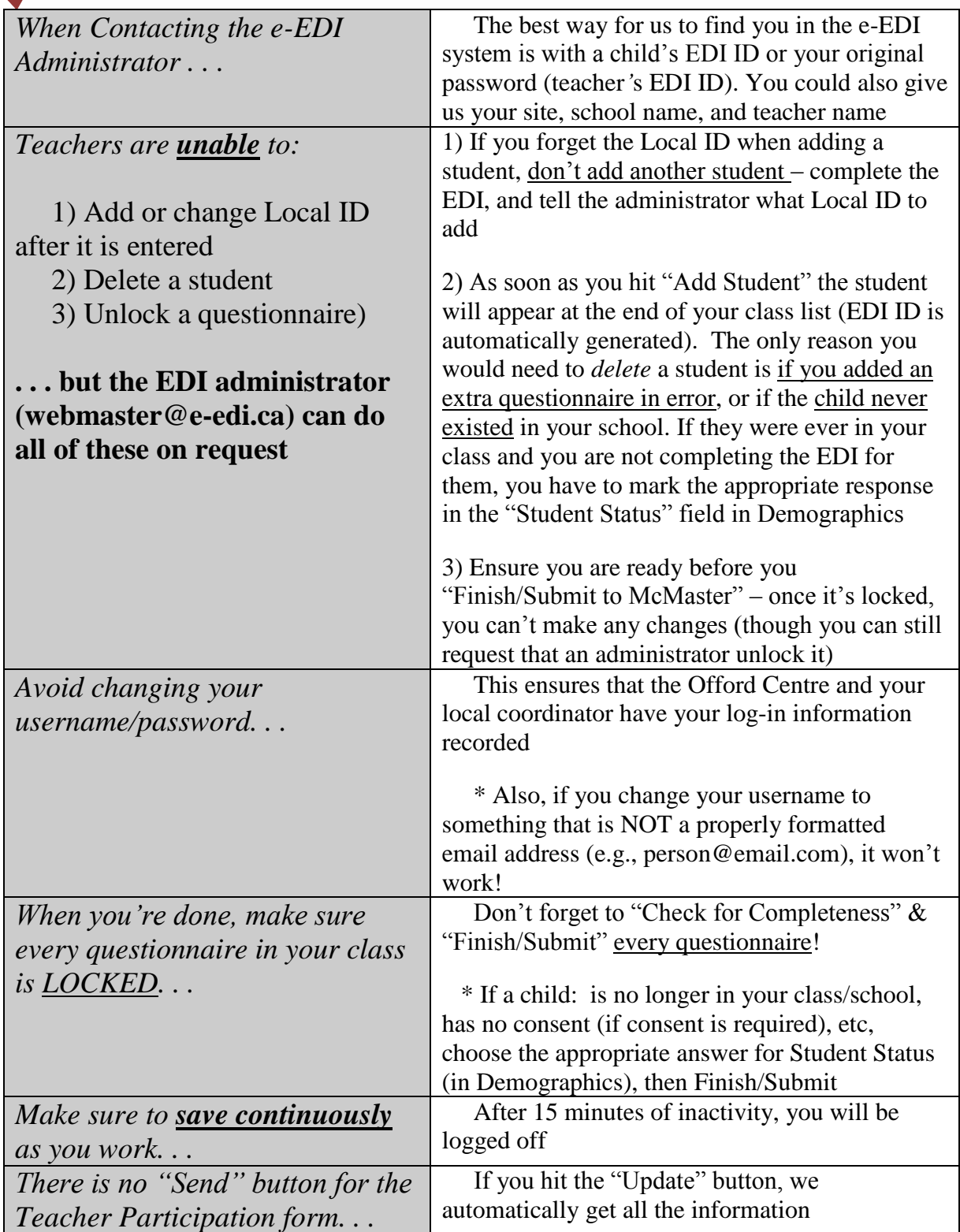